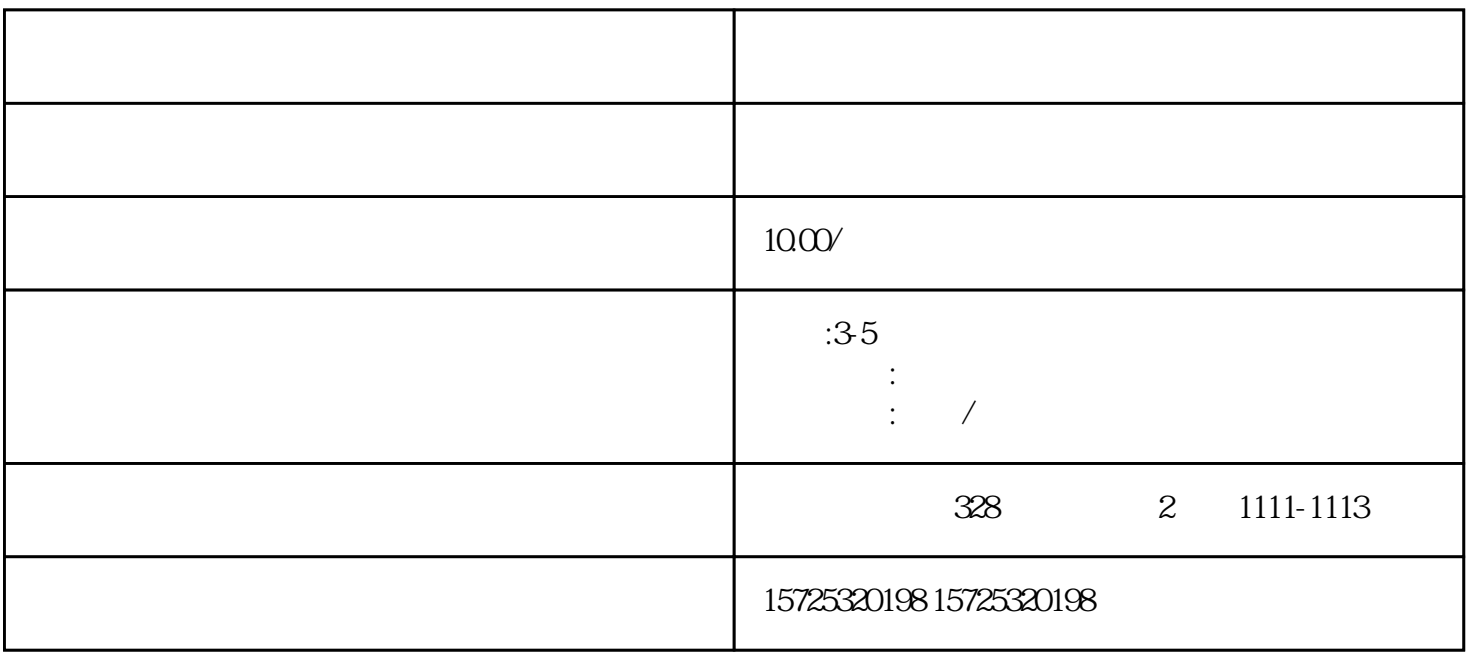

 $\mu$  and  $\mu$  and  $\mu$ 

 $\sim$ 

 $474$   $20\%$ 

 $1.$  $2.$  $3 \thinspace$  $4\overline{ }$  $5\,$  $6 \,$  $7.$  $8.$ 1. 档案存放调档;  $2.$  $3 \sim$   $3 \sim$  $4.$  $5\,$  $6\,$  $7.$  $8 \,$ 

 $\overline{1}$ 

 $1.$ 

 $2 \angle$ 

 $3 \sim 3$ 

黑河档案存放代理机构存档机构